# ANNEXE : Les commandes Scratch

### DESCRIPTIONS DES BLOCS

Les blocs de Scratch sont organisés en huit catégories de couleur :

- Mouvement (bleu),
- Apparence (violet),
- Sons (mauve),
- Stylo(vert),
- Contrôle(jaune),
- Capteurs(vert-bleu),
- Opérateurs (vert clair),
- Variables(orange).

#### MOUVEMENT

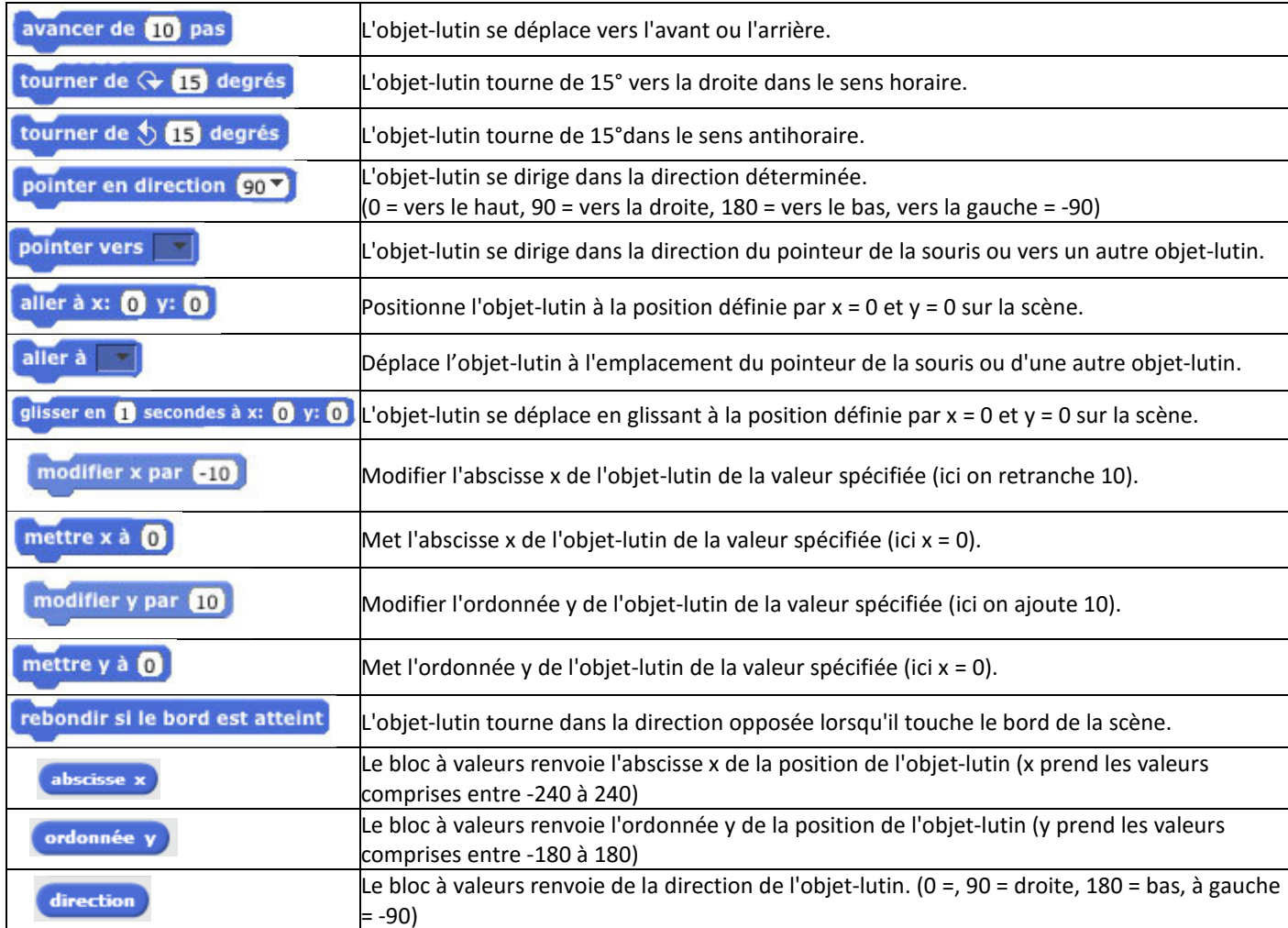

#### APPARENCE

![](_page_1_Picture_122.jpeg)

#### SONS

![](_page_1_Picture_123.jpeg)

![](_page_2_Picture_109.jpeg)

## STYLO

![](_page_2_Picture_110.jpeg)

# CONTROLE

![](_page_2_Picture_111.jpeg)

![](_page_3_Picture_128.jpeg)

# CAPTEURS

![](_page_3_Picture_129.jpeg)

![](_page_4_Picture_128.jpeg)

### VARIABLES ET LISTES

![](_page_4_Picture_129.jpeg)

![](_page_5_Picture_60.jpeg)